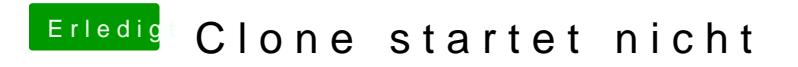

Beitrag von Amante81 vom 2. September 2017, 12:05

hi, benutzt du clover? welche version?